## Adobe Photoshop 2022 () Activation Code Free Download [Updated]

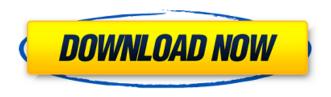

#### Adobe Photoshop 2022 () Crack+ Download [Win/Mac]

Note In Photoshop CS5, you can duplicate a layer by clicking the Layer button (or Ctrl+Alt+Shift+E). However, you can avoid duplicating layers by using the Layers panel. After you create a layer and expand the panel by clicking the plus sign (+) to the left of the Layer tab (see Figure 5-4), drag it to the Layers panel. Figure

# Adobe Photoshop 2022 () Crack + Incl Product Key [32|64bit]

It is also useful for others who use graphics software on their own work. Photo and image editors may use Photoshop Elements as a companion to their professional counterparts. Designers and webpage layout artists may use Photoshop Elements to create images for websites and blogs. What is Photoshop Elements? Adobe Photoshop Elements is a tool that allows professional and amateur photographers to easily create and edit digital images. Adobe Photoshop Elements originally came as a free choice for those who loved Photoshop but did not need to create a plethora of images on a daily basis. They don't need the advanced tools that come with Photoshop. The original release of Photoshop Elements (Elements 3) was meant for novice users to create GIF images on their computer. Elements 3 is also meant to be the best-selling version of Photoshop. Adobe Photoshop Elements 5 is now the latest version, and is also updated for novices and professionals. How much does Photoshop Elements cost? Adobe Photoshop Elements is offered as a free download and trial version. If you want a license, then you can buy Photoshop Elements either from the Adobe website or from other online retailers. The cost of each license is \$69.99 and \$99.99 depending on your location. However, you can always buy a license over the phone and receive a discount. Can I create and edit images using Photoshop Elements? Yes. The basic functions of Photoshop Elements are comparable to those of Photoshop. It has the same components, tools, plug-ins and functions of Photoshop. With Elements, you can create and edit high-quality images. Are there paid versions of Photoshop Elements? Adobe Photoshop Elements can be bought either as an individual license or as a commercial license. It works for individuals, photographers, graphic artists, business, and creative sites. Elements can be installed on your computer but it can be accessed online if you wish to edit images from anywhere in the world. As well as, saving your work on your computer. It is, however, advisable to use online services for any large or complex images. Photoshop Elements is often considered an essential tool for a digital photographer, graphic designer, Photoshop user or web designer. With its built-in tools, you can edit images to use in the world. This software program is available in Mac and Windows versions. Can I use Photoshop Elements in the cloud? There are 388ed7b0c7

1/4

## Adobe Photoshop 2022 () X64

Sugar-sensitive mechanosensory neurons in Aplysia californica have membrane potential and action potential thresholds close to the seawater ion concentration. Mechanosensory neurons were recorded extracellularly from the abdominal ganglion of Aplysia californica using a suction electrode. Seven types of sensory cells, two dynamic mechanoreceptors and five static mechanoreceptors were characterized using the sucrose agar bath as a mechanical stimulus. The excitatory responses of the sensory neurons were evoked by brief (20 ms) mechanical stimulation of the dendritic tufts of the sensory cells. The mechanosensory cells in Aplysia respond to 1 M sucrose/0.5 M NaCl, but not to 0.5 M sucrose/0.5 M NaCl. The mechanosensory cells include three pairs of sensory receptors characterized by the positions of their dendritic tufts. The three pairs of sensory cells have membrane potential and action potential thresholds close to the seawater ion concentration. The threshold pressure of the dynamic receptors has an electrical counterpart--the threshold voltage (Vt). The Vt is a function of the intensity of mechanical stimulation of the dendritic tufts. The dynamic receptors have a lower Vt than do the static receptors. The three pairs of sensory cells differ in their physiological properties. Responses of the sensory cells were enhanced by sucrose (fructose) agar and reduced by high calcium ionic concentration. L.B.2d 1060, 1061. Although the court in its analysis was referring to the sale of a new contract it is obvious that the same rules apply in a sale of old or used equipment. Moreover, plaintiff's theory that the contract is a new contract is contradicted by the fact that the contract does not contain a specific provision which would give it the status of a new and separate contract. That is, the contract is one whereby the plaintiff purchased certain equipment from the defendant and agreed to pay the defendant for such equipment by means of a time payment contract. It is not necessary in order to dispose of the case, however, for us to decide whether a sale of the goods in question by defendant to the plaintiff was a sale of goods or whether the transaction was a sale of a service or whether it was both a service and a sale of goods. An examination of the contract discloses that the seller or dealer was to deliver the three-truck contract equipment, tank

#### What's New In Adobe Photoshop 2022 ()?

{ -# LANGUAGE TypeApplications #- } { -# LANGUAGE ScopedTypeVariables #- } module InverseFilter.Internal.TFP.Kleisli where import Prelude.Kleisli data TFP k q = TFP { restore :: hList } - } Q: Rails Default Date format I have a date field as follows in a model. date\_of\_birth: :date The field is set as follows in the show and create views of the model. The format of the date displays as follows - 04/08/1945 If I view the @member object in the terminal I get an output of - Date.civil(1945, 8, 4, 0, 0, 0) How do I default the format of the date\_of\_birth field to date format as specified below - date\_of\_birth: :date format: :short I know we use to\_options method to set the format, but I am not able to find any documentation for the above scenario. Thanks. A: Define a method in your class: def date\_of\_birth\_to\_short\_format date\_of\_birth.strftime('%d/%m/%Y') end And then call it in your show view: Levels of esterases and glucose-6-phosphate dehydrogenase activity in children with Down syndrome. Three forms of esterase and glucose-6-phosphate dehydrogenase (G6PD) activity were determined in the erythrocytes of 67 healthy children and 20 children with Down syndrome. The activity of erythrocyte esterases was significantly increased in the enzyme-deficient patients. The authors discuss the importance of routine determination of esterase activity in G6PD-deficient subjects.Investigation of human cellular responses to nanocarbon composite coat

## **System Requirements:**

Intel Pentium 4 CPU or AMD Athlon processor or equivalent. Minimum 10 MB of available system memory. At least DirectX 9.0 compatible graphics card with 128 MB of video memory. Operating system should be Microsoft Windows XP, Windows Vista, Windows 7, or Windows 8. Internet connection required for installation and registration. Audio CD or standard CD-ROM drive with a blank CD-R/DVD-R drive. Supported Languages: English, French, German, Dutch, Czech, Polish, Slovak, Slovene, Swedish English French German Dutch Dutch Polish Slov

http://mytown247.com/?p=74098

 $\underline{https://colored.club/upload/files/2022/07/o9LuWQNEiQCd3CjUynVD\_05\_a474802cfb39c4fe824efb6b5\_d646d4d\_file.pdf}$ 

https://fystop.fi/photoshop-2020-keygen-only/

https://whispering-shelf-33167.herokuapp.com/Adobe Photoshop CC 2019 version 20.pdf

 $\underline{https://talkotive.com/upload/files/2022/07/qTaYU1bdsFx7hF11eiWC\_05\_a474802cfb39c4fe824efb6b5\_d646d4d\_file.pdf}$ 

http://wp2-wimeta.de/adobe-photoshop-2021-version-22-1-0-keygen-crack-serial-key-with-license-code-april-2022/

https://www.thailand-visa-service.com/photoshop-2022-version-23-2-free-download-for-pc.html

https://localdealmonster.com/wp-content/uploads/2022/07/ophtam.pdf

https://ja-zum-leben.de/wp-content/uploads/2022/07/chilvnd.pdf

http://18.138.249.74/upload/files/2022/07/12tldLgcJUhFnRzl9t2u\_05\_092e902eb6b7f24981dc23b122 7704a1 file.pdf

https://fraenkische-rezepte.com/adobe-photoshop-2021-version-22-4-3-keygen-only-free-for-windows-2022-latest/

http://bellesgtraw.yolasite.com/resources/Adobe-Photoshop-2022--Patch-With-Serial-Key-X64-2022.pdf

https://www.iirsm.org/sites/default/files/webform/faunade822.pdf

http://zakadiconsultant.com/?p=13347

https://khaosod.us/classified/advert/photoshop-2022-version-23-0-1-with-license-key-torrent-activation-code-pc-windows/

 $https://poetzinc.com/upload/files/2022/07/LP4YSS7T1IxdYaHeKnZm\_05\_a474802cfb39c4fe824efb6b5\_d646d4d\_file.pdf$ 

https://mighty-wave-57620.herokuapp.com/Photoshop CS6.pdf

https://perlevka.ru/advert/photoshop-keygen-crack-serial-key-activation-code-with-keygen-free-updated-2022/

https://www.techclipse.com/photoshop-cc-2014-activator-x64/

 $http://slimancity.com/upload/files/2022/07/BUPGkgQjnCktHjJcPEDV\_05\_d098abde96e8fce21cf38cf3fe\\ \underline{ec4ae2\_file.pdf}$ 

https://akastars.com/upload/files/2022/07/jNupVT8OHpbj8OIhloho\_05\_a474802cfb39c4fe824efb6b5d646d4d\_file.pdf

https://touky.com/photoshop-cc-2014-activation-free-download-april-2022/

https://www.eur-ex.com/wp-content/uploads/2022/07/jessonta.pdf

http://lavavajillasportatiles.com/?p=69839

https://scamfie.com/adobe-photoshop-2020-version-21-product-key-and-xforce-keygen-keygen-full-version-download-2022/

https://immense-brushlands-39323.herokuapp.com/janvdarl.pdf

https://www.eventogo.com/photoshop-cc-2015-hacked-lifetime-activation-code-download-pc-windows-2022/

http://goodidea.altervista.org/advert/photoshop-2022-version-23-0-1-crack-with-serial-number-for-windows/

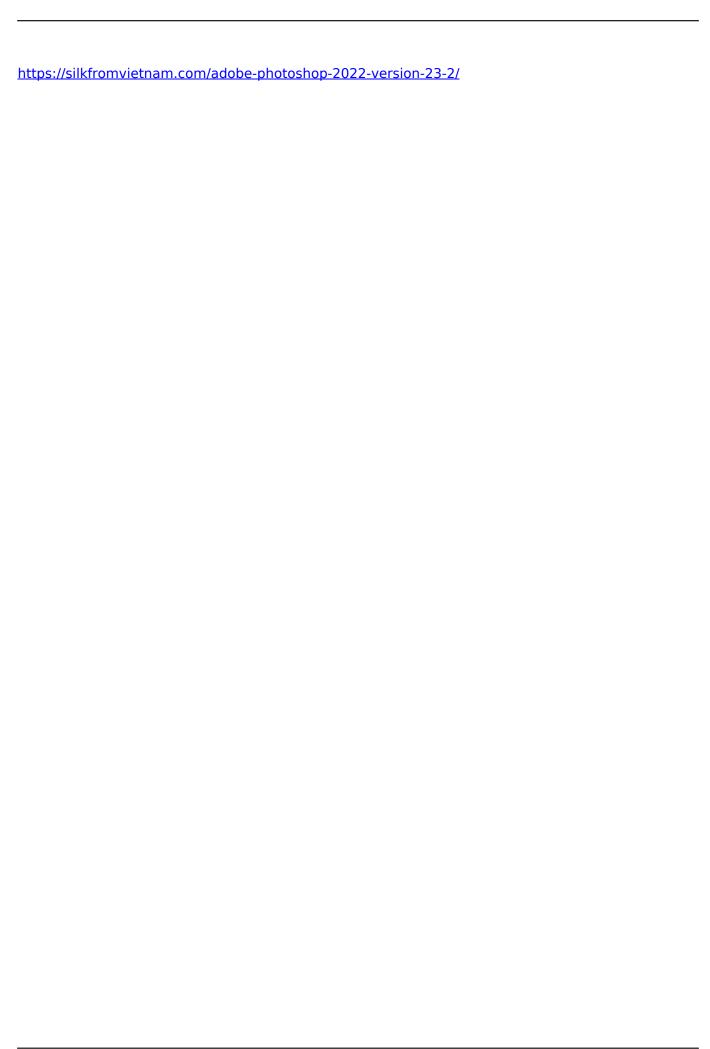

4/4